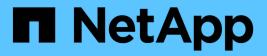

#### System requirements for installing OnCommand Workflow Automation

**OnCommand Workflow Automation 5.0** 

NetApp April 19, 2024

This PDF was generated from https://docs.netapp.com/us-en/workflow-automation-50/windowsinstall/reference-ports-required-for-oncommand-workflow-automation.html on April 19, 2024. Always check docs.netapp.com for the latest.

## **Table of Contents**

| System requirements for installing OnCommand Workflow Automation | 1 |
|------------------------------------------------------------------|---|
| Hardware requirements for installing WFA                         | 1 |
| Software requirements for installing WFA                         | 1 |
| Ports required for Workflow Automation                           | 2 |

# System requirements for installing OnCommand Workflow Automation

You must be aware of the OnCommand Workflow Automation (WFA) hardware and software requirements before installing WFA.

## Hardware requirements for installing WFA

The following table lists the minimum hardware requirements and the recommended hardware specifications for the WFA server.

| Component       | Minimum requirements               | Recommended specifications         |
|-----------------|------------------------------------|------------------------------------|
| CPU             | 2.27 GHz or faster, 2 core, 64-bit | 2.27 GHz or faster, 2 core, 64-bit |
| RAM             | 4 GB                               | 8 GB                               |
| Free disk space | 5 GB                               | 20 GB                              |

If you are installing WFA on a virtual machine (VM), you should reserve the required memory and CPU so that the VM has sufficient resources. The installer does not verify the CPU speed.

### Software requirements for installing WFA

WFA runs on a 64-bit Windows operating system, and should be installed on dedicated physical machines or VMs. You must not install any other application on the server that runs WFA.

WFA runs from Microsoft Windows Server 2012 Enterprise Edition to Microsoft Windows Server 2016 (all editions). Enterprise Edition is the recommended Windows operating system.

#### Other minimum required software

- One of the following supported browsers:
  - Mozilla Firefox
  - Microsoft Internet Explorer
  - Google Chrome
- The latest version of Adobe Flash Player for your browser
- PowerShell 3.0
- VMware PowerCLI version 5

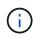

The PowerShell extension for VMware APIs is required only if you are using WFA to execute workflows on VMware vSphere.

For more details, see the Interoperability Matrix Tool.

## Ports required for Workflow Automation

If you are using a firewall, you must be aware of the required ports for Workflow Automation (WFA).

The default port numbers are listed in this section. If you want to use a non-default port number, you must open that port for communication. For more details, see the documentation on your firewall.

The following table lists the default ports that should be open on the WFA server:

| Port               | Protocol                                            | Direction | Purpose                                           |
|--------------------|-----------------------------------------------------|-----------|---------------------------------------------------|
| 80, 443            | HTTP, HTTPS                                         | Incoming  | Opening WFA and logging in                        |
| 80, 443, 22        | HTTP, HTTPS, SSH                                    | Outgoing  | Command execution<br>(ZAPI, PowerCLI)             |
| 445, 139, 389, 636 | Microsoft-DS, NetBIOS-<br>ssn, AD LDAP, AD<br>LDAPS | Outgoing  | Microsoft Active Directory<br>LDAP authentication |
| 161                | SNMP                                                | Outgoing  | Sending SNMP messages on the status of workflows  |
| 3306               | MySQL                                               | Incoming  | Caching read-only user                            |
| 25                 | SMTP                                                | Outgoing  | Mail notification                                 |
| 80, 443, 25        | HTTP, HTTPS, SMTP                                   | Outgoing  | Sending AutoSupport messages                      |
| 514                | Syslog                                              | Outgoing  | Sending logs to a syslog server                   |

The following table lists the default ports that should be open on the Data Center Manager server:

| Port | Protocol | Direction | Purpose                                                                |
|------|----------|-----------|------------------------------------------------------------------------|
| 2638 | Sybase   | Incoming  | Caching data from Active<br>IQ Data Center Manager<br>earlier than 6.0 |
| 3306 | MySQL    | Incoming  | Caching data from Active<br>IQ Data Center Manager<br>6.0 and later    |

| Port       | Protocol    | Direction | Purpose                                                                                                    |
|------------|-------------|-----------|----------------------------------------------------------------------------------------------------|
| 8088, 8488 | HTTP, HTTPS | Incoming  | Caching data from<br>Performance Advisor,<br>which is a part of Active<br>IQ Data Center Manager<br>earlier than 6.0 |

The following table lists the default port that should be open on the VMware vCenter:

| Port | Protocol | Direction | Purpose                             |
|------|----------|-----------|-------------------------------------|
| 443  | HTTPS    | Incoming  | Caching data from<br>VMware vCenter |

The following table lists the default port that should be open on the SNMP host machine:

| Port | Protocol | Direction | Purpose                                                  |
|------|----------|-----------|----------------------------------------------------------|
| 162  | SNMP     | Incoming  | Receiving SNMP<br>messages on the status of<br>workflows |

#### **Copyright information**

Copyright © 2024 NetApp, Inc. All Rights Reserved. Printed in the U.S. No part of this document covered by copyright may be reproduced in any form or by any means—graphic, electronic, or mechanical, including photocopying, recording, taping, or storage in an electronic retrieval system—without prior written permission of the copyright owner.

Software derived from copyrighted NetApp material is subject to the following license and disclaimer:

THIS SOFTWARE IS PROVIDED BY NETAPP "AS IS" AND WITHOUT ANY EXPRESS OR IMPLIED WARRANTIES, INCLUDING, BUT NOT LIMITED TO, THE IMPLIED WARRANTIES OF MERCHANTABILITY AND FITNESS FOR A PARTICULAR PURPOSE, WHICH ARE HEREBY DISCLAIMED. IN NO EVENT SHALL NETAPP BE LIABLE FOR ANY DIRECT, INDIRECT, INCIDENTAL, SPECIAL, EXEMPLARY, OR CONSEQUENTIAL DAMAGES (INCLUDING, BUT NOT LIMITED TO, PROCUREMENT OF SUBSTITUTE GOODS OR SERVICES; LOSS OF USE, DATA, OR PROFITS; OR BUSINESS INTERRUPTION) HOWEVER CAUSED AND ON ANY THEORY OF LIABILITY, WHETHER IN CONTRACT, STRICT LIABILITY, OR TORT (INCLUDING NEGLIGENCE OR OTHERWISE) ARISING IN ANY WAY OUT OF THE USE OF THIS SOFTWARE, EVEN IF ADVISED OF THE POSSIBILITY OF SUCH DAMAGE.

NetApp reserves the right to change any products described herein at any time, and without notice. NetApp assumes no responsibility or liability arising from the use of products described herein, except as expressly agreed to in writing by NetApp. The use or purchase of this product does not convey a license under any patent rights, trademark rights, or any other intellectual property rights of NetApp.

The product described in this manual may be protected by one or more U.S. patents, foreign patents, or pending applications.

LIMITED RIGHTS LEGEND: Use, duplication, or disclosure by the government is subject to restrictions as set forth in subparagraph (b)(3) of the Rights in Technical Data -Noncommercial Items at DFARS 252.227-7013 (FEB 2014) and FAR 52.227-19 (DEC 2007).

Data contained herein pertains to a commercial product and/or commercial service (as defined in FAR 2.101) and is proprietary to NetApp, Inc. All NetApp technical data and computer software provided under this Agreement is commercial in nature and developed solely at private expense. The U.S. Government has a non-exclusive, non-transferrable, nonsublicensable, worldwide, limited irrevocable license to use the Data only in connection with and in support of the U.S. Government contract under which the Data was delivered. Except as provided herein, the Data may not be used, disclosed, reproduced, modified, performed, or displayed without the prior written approval of NetApp, Inc. United States Government license rights for the Department of Defense are limited to those rights identified in DFARS clause 252.227-7015(b) (FEB 2014).

#### **Trademark information**

NETAPP, the NETAPP logo, and the marks listed at http://www.netapp.com/TM are trademarks of NetApp, Inc. Other company and product names may be trademarks of their respective owners.